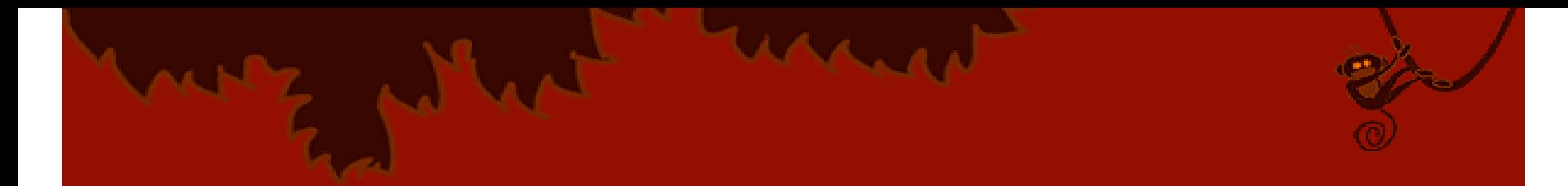

# Suche nach Bildern und Videos mithilfe von Ontologien

Rainer Marquardt Software- & Internettechnologie 6. Semester Universität Mannheim

# **Übersicht**

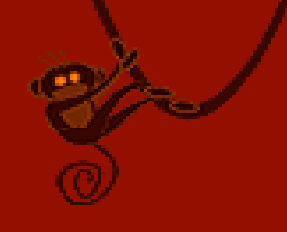

- 1 Motivation
- $\bullet$  2 Möglichkeiten nach Bildern und Videos zu suchen
- $\bullet$ 3 Aufbau einer Ontologie zur Suche
- $\bullet$  4 Experiment: Vergleiche der Bildsuche mit Google & Co
- $\bullet$ 5 Schlussfolgerung

## **1. Motivation**

- 
- <sup>z</sup>2004 wurden mehr Informationen als in der bisherigen Menschheitsgeschichte produziert
- **.Das waren im Durchschnitt 800 MB pro Mensch**
- <sup>z</sup>Das Erdbeobachtungssystem der NASA kann täglich ein Terrabyte an Bildmaterial produzieren
- <sup>z</sup>Der Anteil an Multimediadaten wie Fotos und Videos hat dabei einen immer größeren Anteil (z.B. aufgrund von Mobiltelefonen)
- Die Suche in dieser Datenflut wird also immer wichtiger

## **2.1 Suche ohne Metadaten**

### (vereinfachtes) Bild als Anfrage Zu durchsuchende Bestände

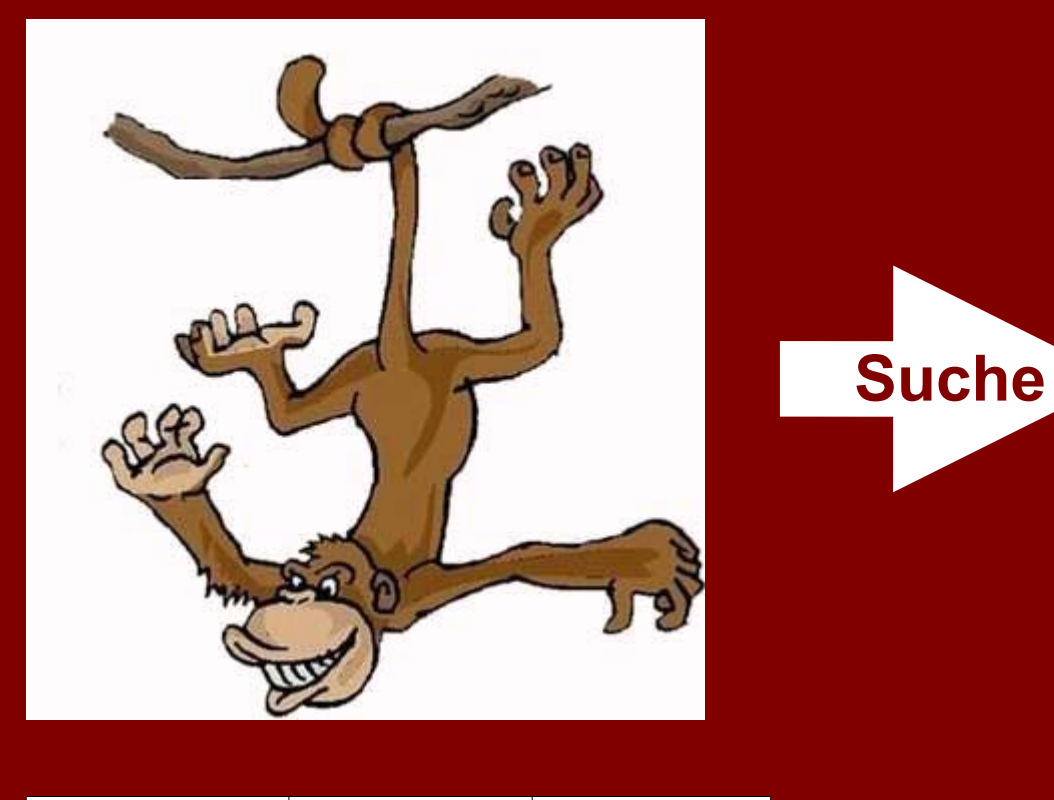

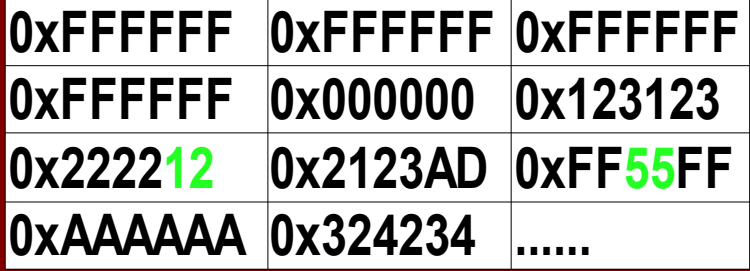

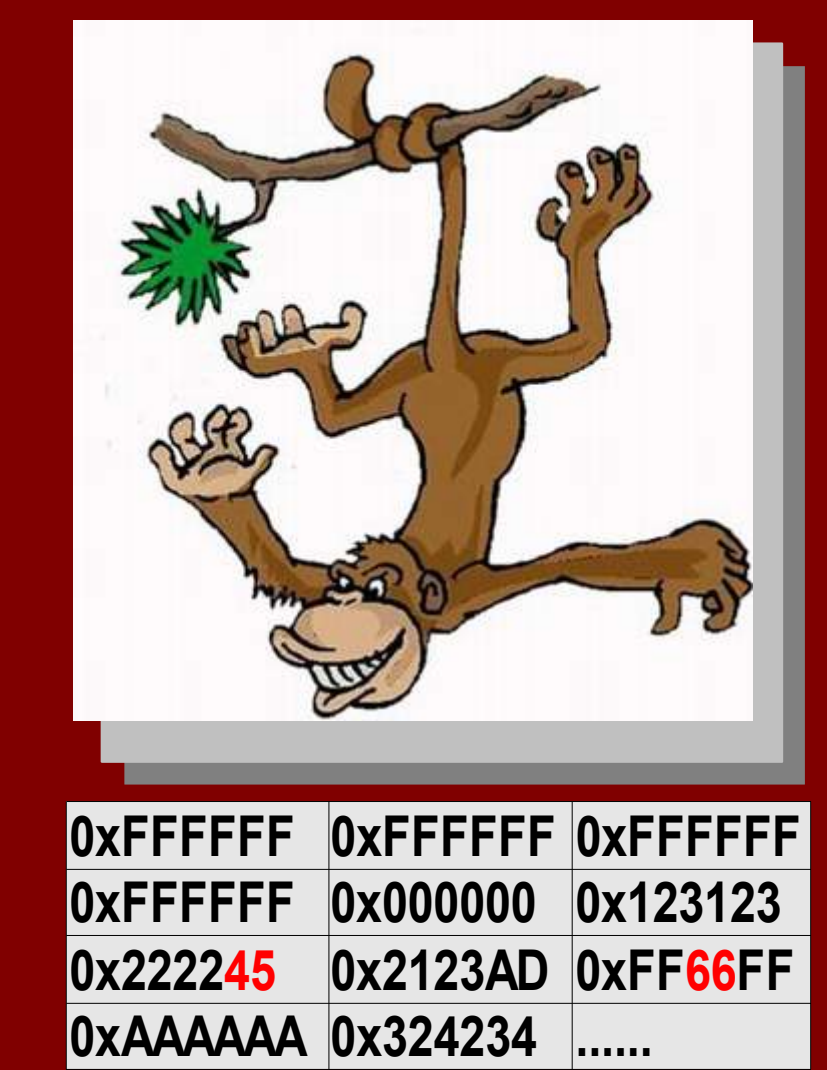

Rainer Marquardt – Software- & Internettechnologie

**≈**

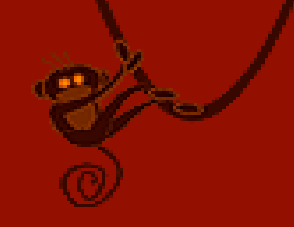

## **2.2 Suche mit Metadaten**

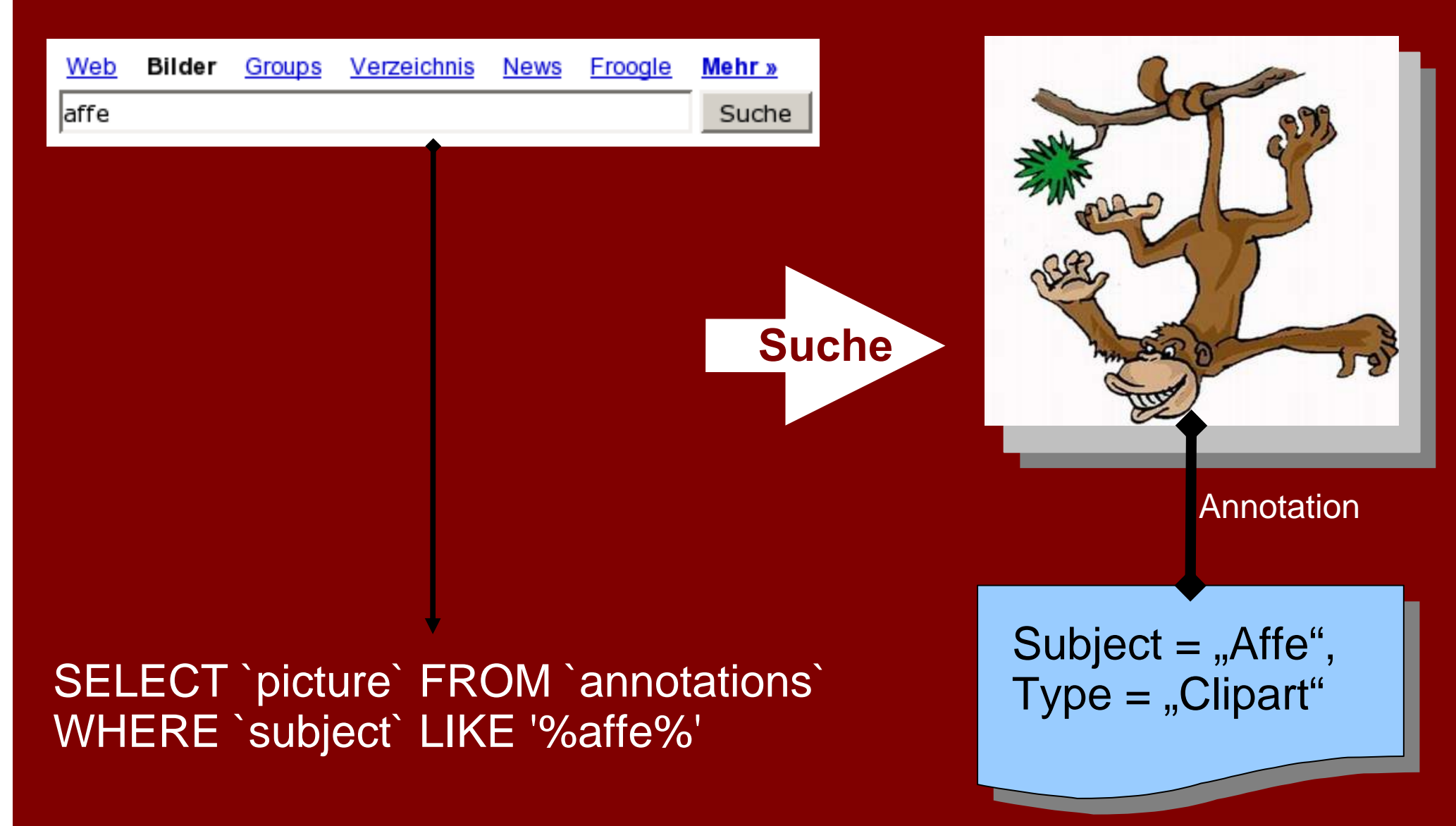

## **2.2.1 Keywords als Metadaten**

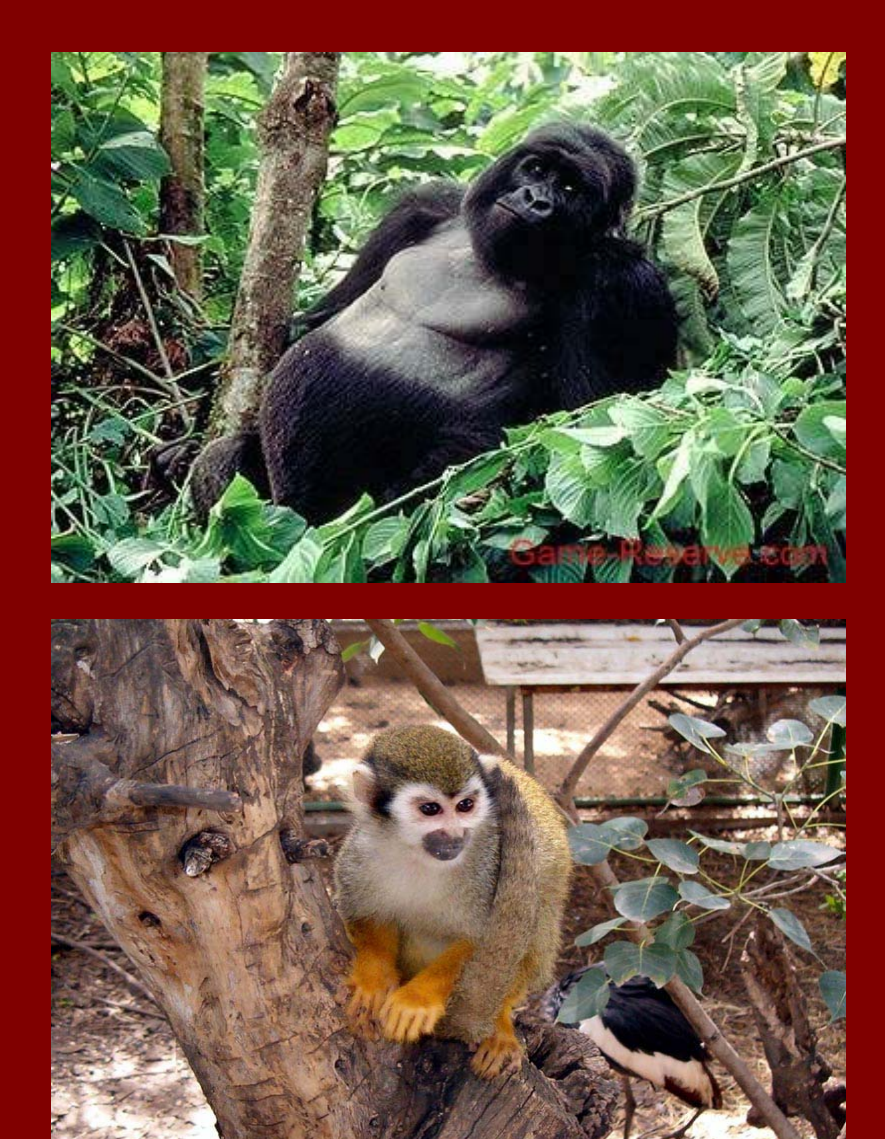

Bilder werden mit einfachen, den Inhalt beschreibenden Worten versehen. Die Strukturen sind meist flach.

Bsp.: "ein großer Affe sitzt neben einem kleinen Baum"

Mit welchen Keywords kann genau dies ausgedrückt werden?

., Affe", "Baum"?

- ., Affe", "Baum", "klein", "groß", "sitzen"?
- •"großer Affe", "sitzen", "kleiner Baum"?

## **2.2.2 Ontologien**

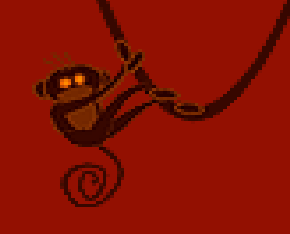

### Beispiel für eine Ontologie

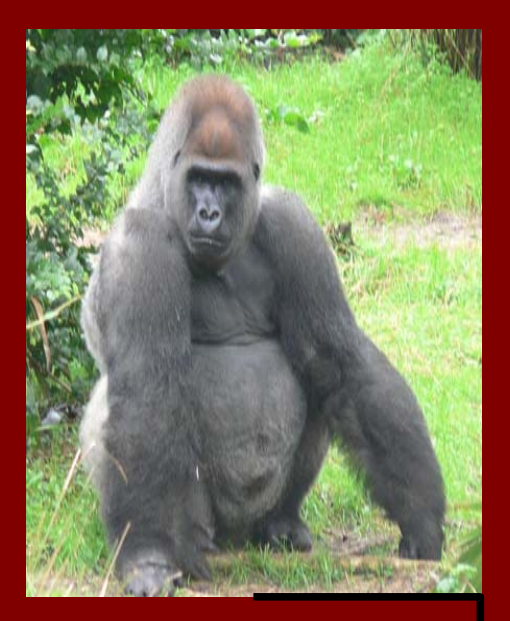

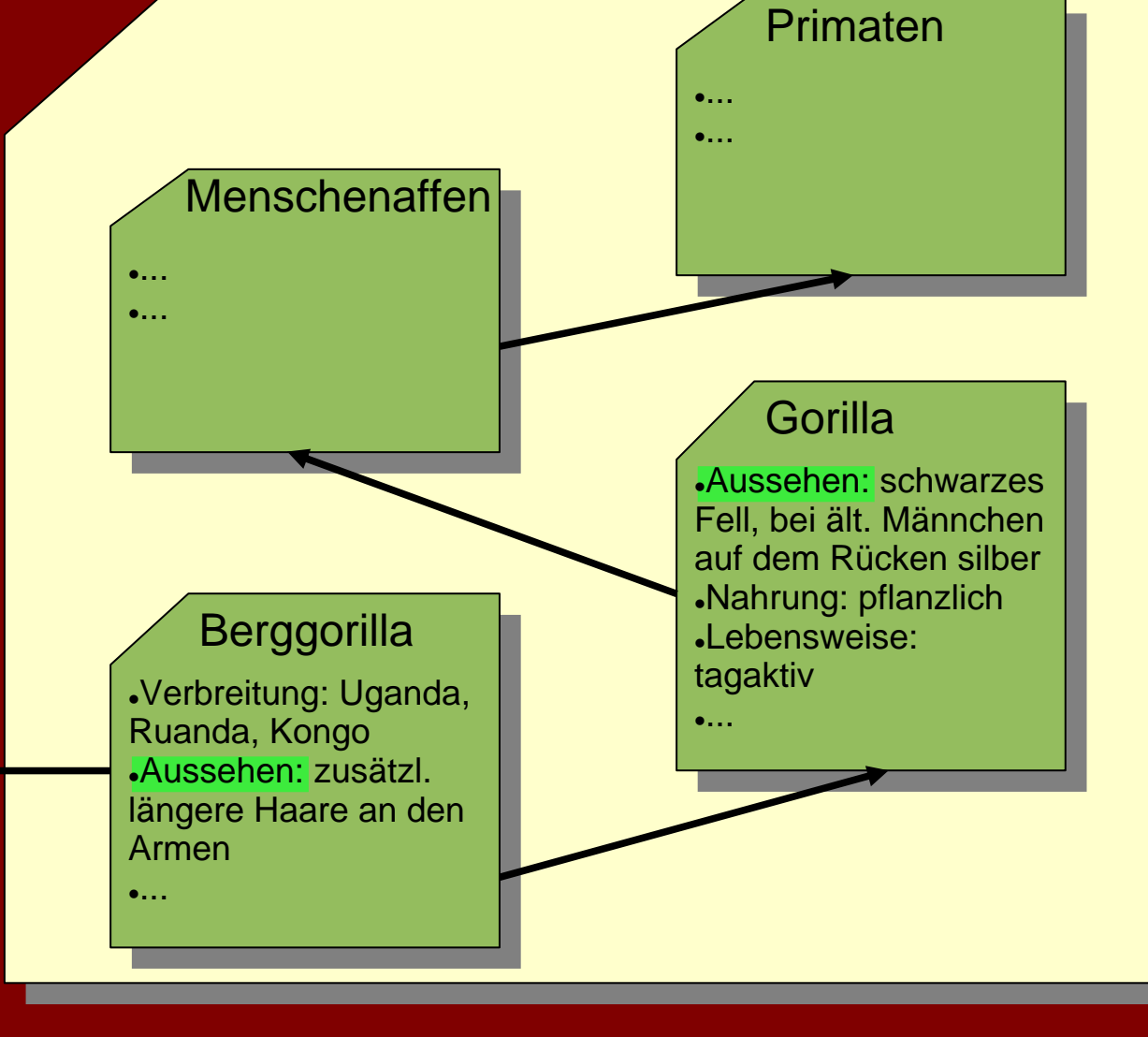

## **3.0 Aufbau einer Annotation**

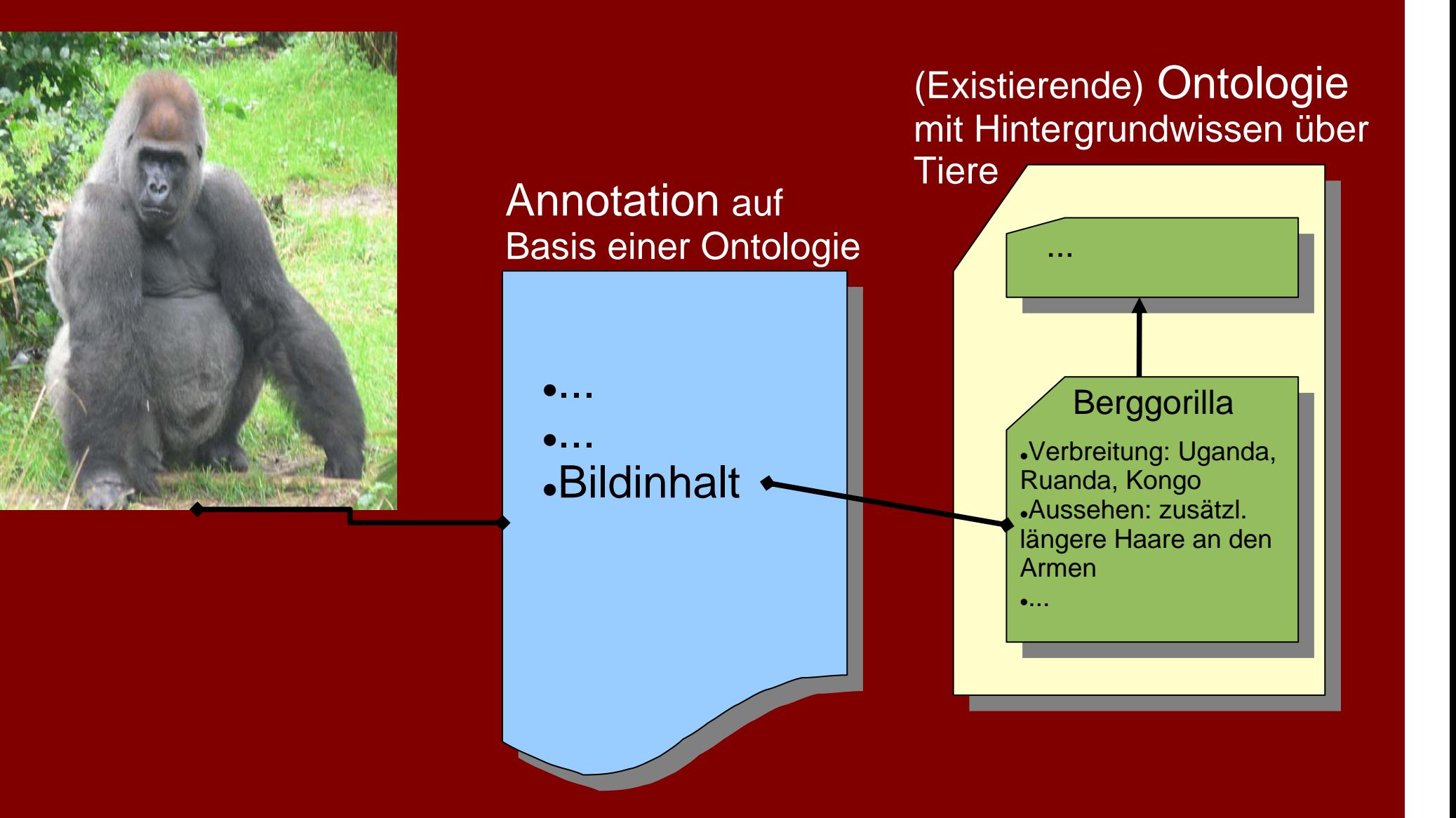

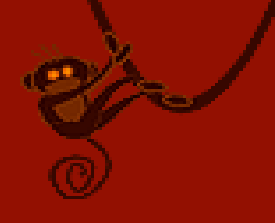

## **3.1 Aufbau einer Annotation**

## Was kann über ein (digitales) Bild ausgesagt werden?

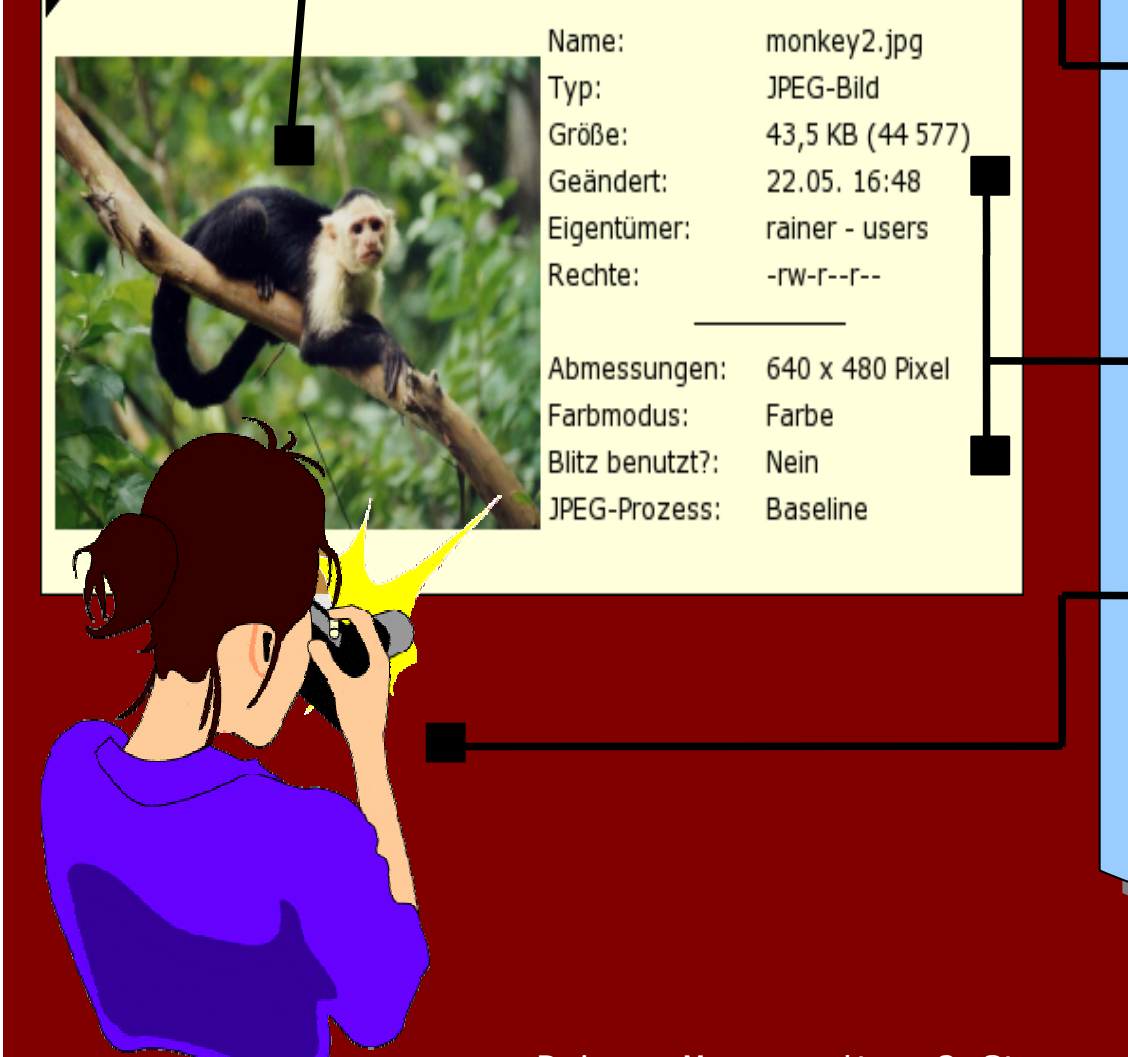

<sup>z</sup>Inhaltliche Betrachtungsgegenstände (*subject matter*) z.B.: ein Affe im Wald auf einem Ast

•Eigenschaften des digitalen Mediums (*medium feature*) z.B.: Format, Auflösung, Farben

<sup>z</sup>Umstände unter denen das Foto gemacht wurde (*photo feature*) z.B.: Zeit, Ort, Perspektive

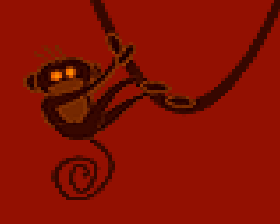

## **3.2 Aufbau einer Annotation**

Die Struktur von *subject matter:*

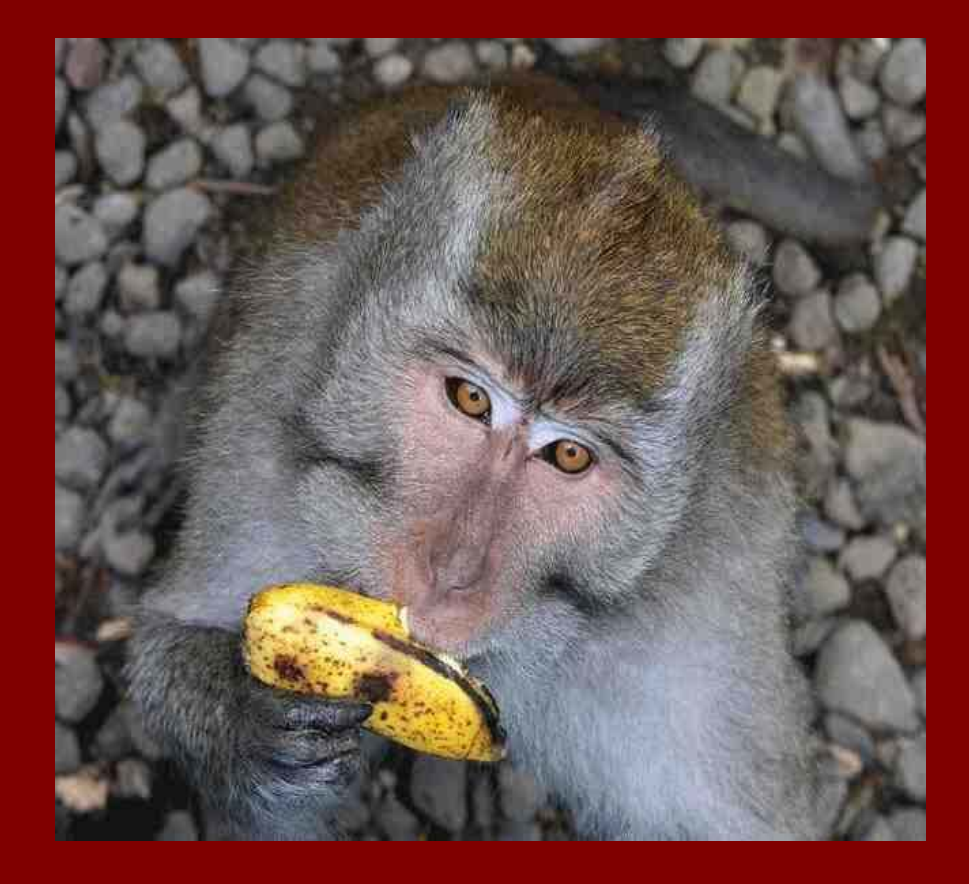

<sup>z</sup>*agent* & *agent-modifier* z.B. "Affe" mit "silber braunem Fell"

z*action* z.B. "essen"

*•object* z.B. "Banane"

**• setting z.B.** "steiniger Untergrund"

## **3.3 Annotieren**

zAuswahl von Werten aus vorgegebenen Wertebereichen *(ranges)*

Der Wertebereich für *agent* & *agent-modifiers* wird von der Ontologie für Hintergrundwissen vorgegeben

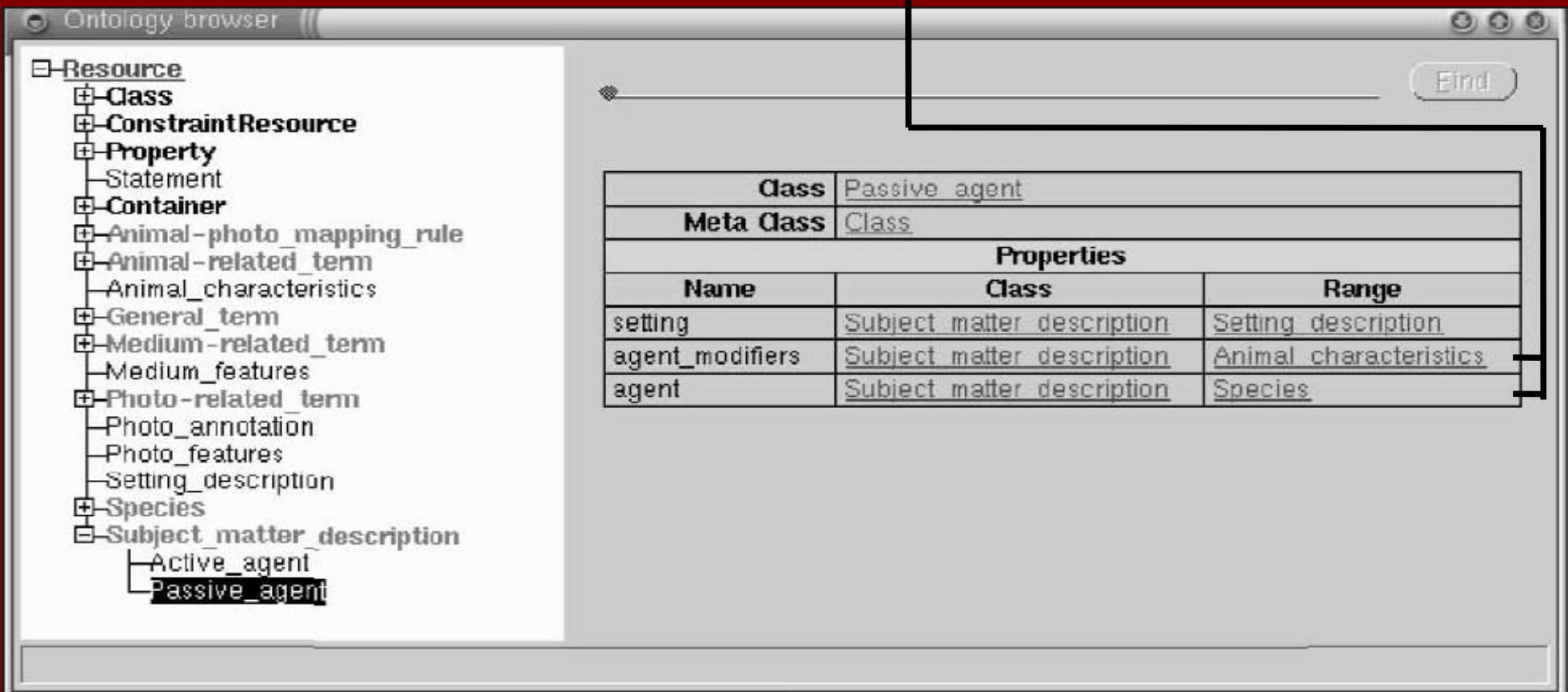

**3.4 Suchen**

•Eingabe von Werten für Bilder mit den gesuchten Eigenschaften <sup>z</sup>Gesucht werden Annotation (bzw. Bilder) mit gleichen oder spezielleren Eigenschaften

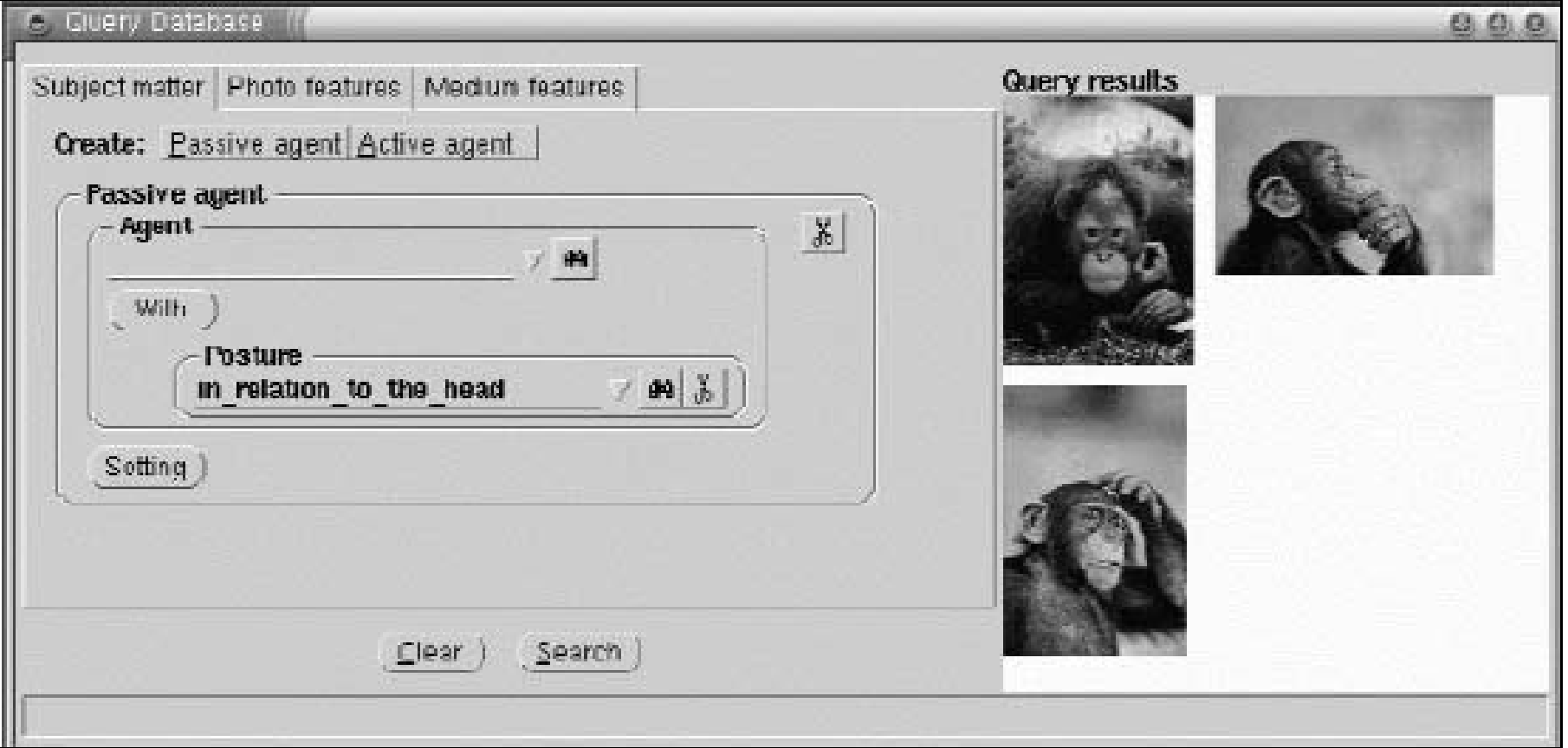

## **3.5 Annotation & Suche bei Videos**

- $\bullet$  Ein Video ist eine Abfolge von Bildern, oder besser kurzen Sequenzen mit jeweils der selben Kameraeinstellung (Shots)
- $\bullet$  Zur Annotation müssen also alle, oder die wichtigsten Shots annotiert werden
- $\bullet$  Hierzu wird aus jedem Shot ein Keyframe ermittelt und dessen Inhalt annotiert
- $\bullet$  Die Suche verläuft wieder ähnlich: zunächst werden zu suchende Werte angegeben und anhand dieser werden Shots ermittelt

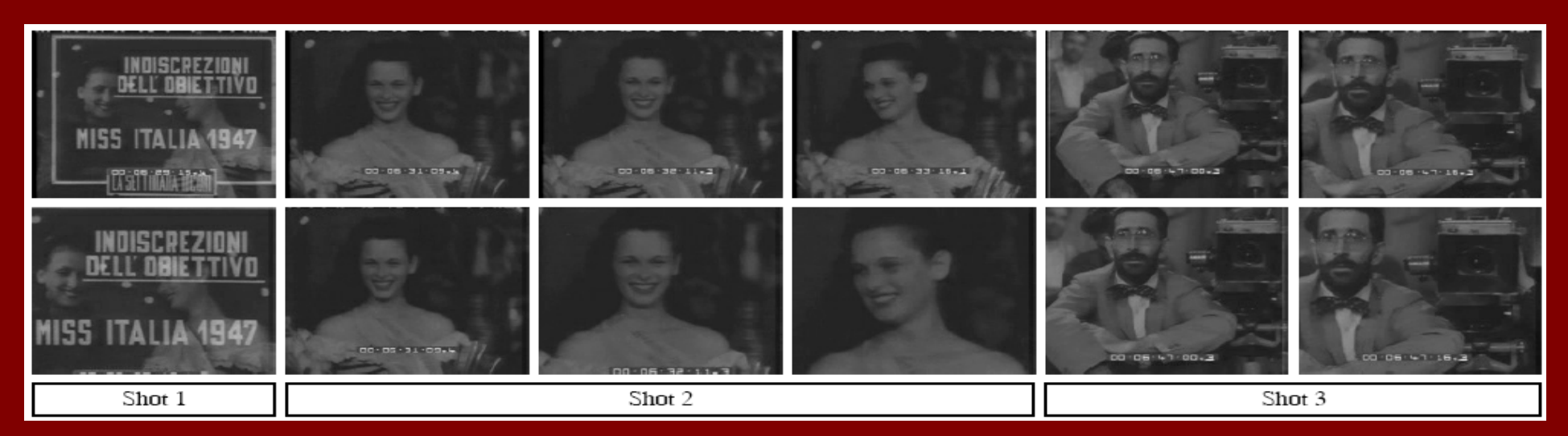

## **4.0 Vergleiche der Bildsuche**

In einem Experiment wurden Bilder von Affen auf die beschriebene Weise annotiert und dann durchsucht. Die erste Suche galt "großen Affen" ("great ape")

#### Vergleich mit bekannten Suchmaschinen mit automatisch generierten Suchindizes

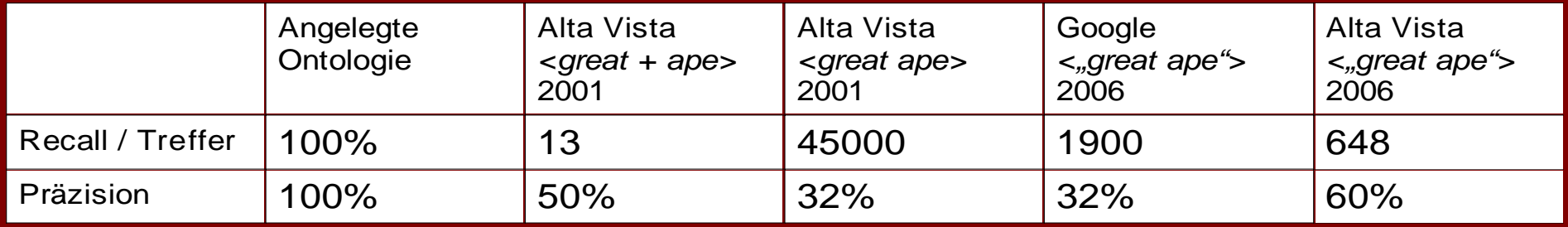

Vergleich mit der Suchmaschine gettyone.com, die manuell, auf Basis von Keywords annotierte Bildkollektionen durchsucht

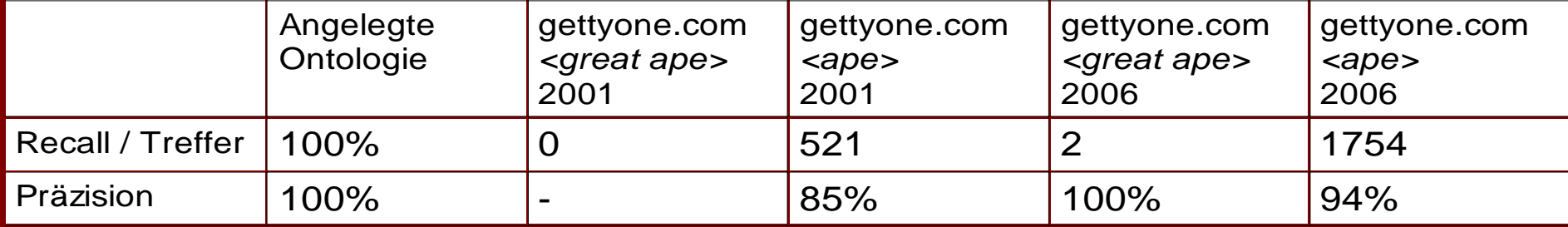

## **4.0 Vergleiche der Bildsuche**

Ein weiterer Vergleich wurde mit einer komplexeren Suchanfrage durchgeführt: "suche einen Schimpanse der sich mit der Hand am Kopf kratzt"

Mit der erzeugten Annotation ist eine solche Abfrage leicht möglich (siehe auch 3.3), mit Keywords ist die Anfrage aber schwer zu formulieren

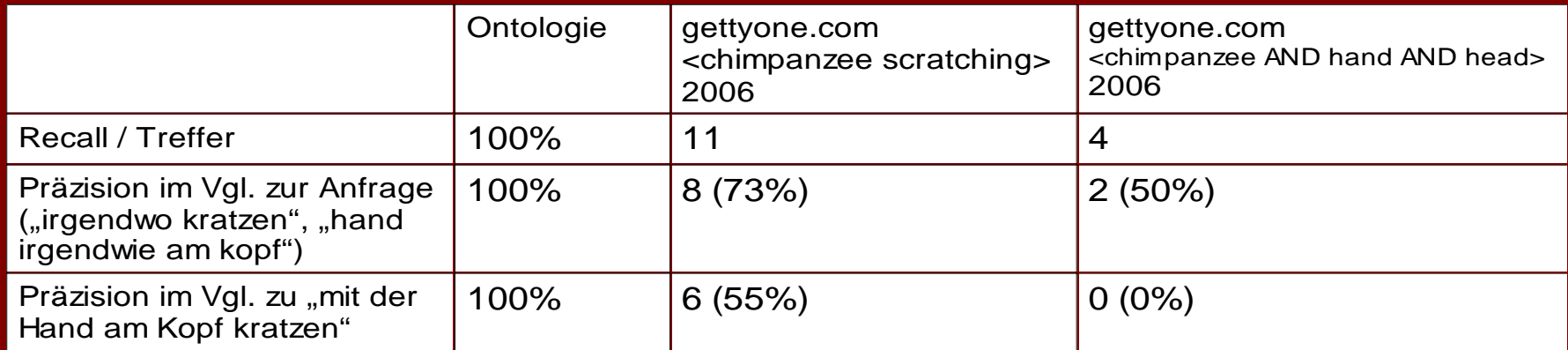

# **5.0 Schlussfolgerung**

- $\bullet$  Manuelle Annotationen haben bei der Suche eine deutlich höhere Präzision als automatisch erzeugte
- $\bullet$  Ontologien sind ein geeignetes Mittel Hintergrundwissen und speziellere Eigenschaften *wie die action eines agent in eine Annotation einfließen zu lassen (Klassifizierung, Beziehungen, Wertebereiche)*
- $\bullet$  *Ontologien können (halb-) automatische Verfahren unterstützen*
- $\bullet$  Manuelle Annotation sind aufwendig (kostspielig)
- Volle Nutzung der Möglichkeiten wohl nur im professionellen/kommerziellen Bereich
- Zur Verlinkung mit Hintergrundwissen muss dieses in geeigneter Form vorhanden sein
- Ein ontologie-basiertes Suchtool müsste die typische Erwartung "gesucht wird über ein Textfeld" befrieden

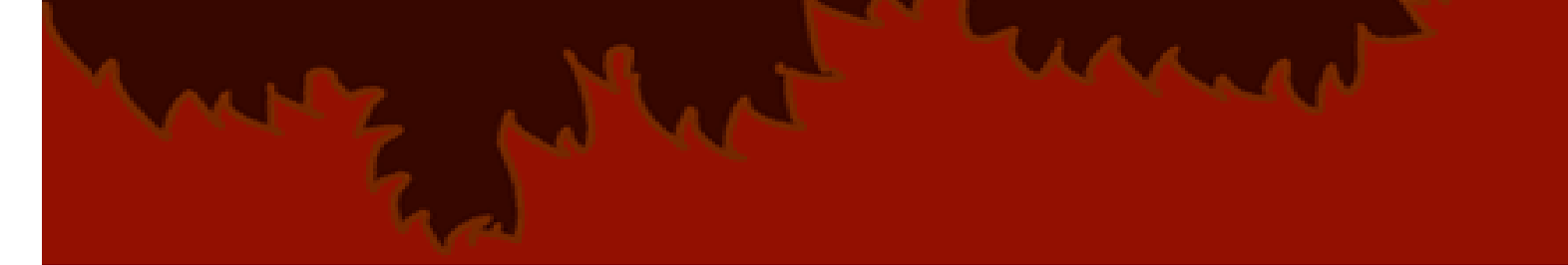

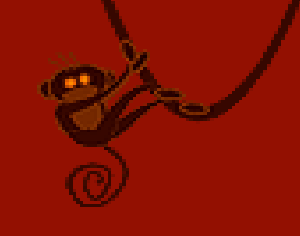

#### **Bildquellen:**

- zAbb. 1: www.vskrems-lerchenfeld.ac.at
- <sup>z</sup>Abb. 1: www.game-reserve.com
- .Abb. 2: www.freenaturephotos.com
- .Abb. 3: www.magiccarpetrides.com
- <sup>z</sup>Abb. 4: de.wikipedia.org
- .Abb. 4: whalersdiveclub.org
- <sup>z</sup>Abb. 4,5: A. Th. Schreiber, B. Dubbeldam, J. Wielemaker: *Ontology-Based Photo Annotation,* University of Amsterdam, 2001
- .Abb. 6: Stephan Kopf, Thomas Haenselmann, Dirk Farin, Wolfgang Effelsberg: *Automatic Generation of Summaries for the Web,* University of Mannheim, 2004